# **CANVIS A REALITZAR ALS REGISTRES BIBLIOGRÀFICS ACTUALS I RECOMANACIONS PER A LA COEXISTÈNCIA DE REGISTRES PRE-RDA I RDA**

**Redactat per la Subcomissió Tècnica d'RDA de la Comissió Assessora de Catalogació de la Biblioteca de Catalunya**

**(Maig 2016)**

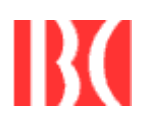

**Barcelona 2016**

# **SUMARI**

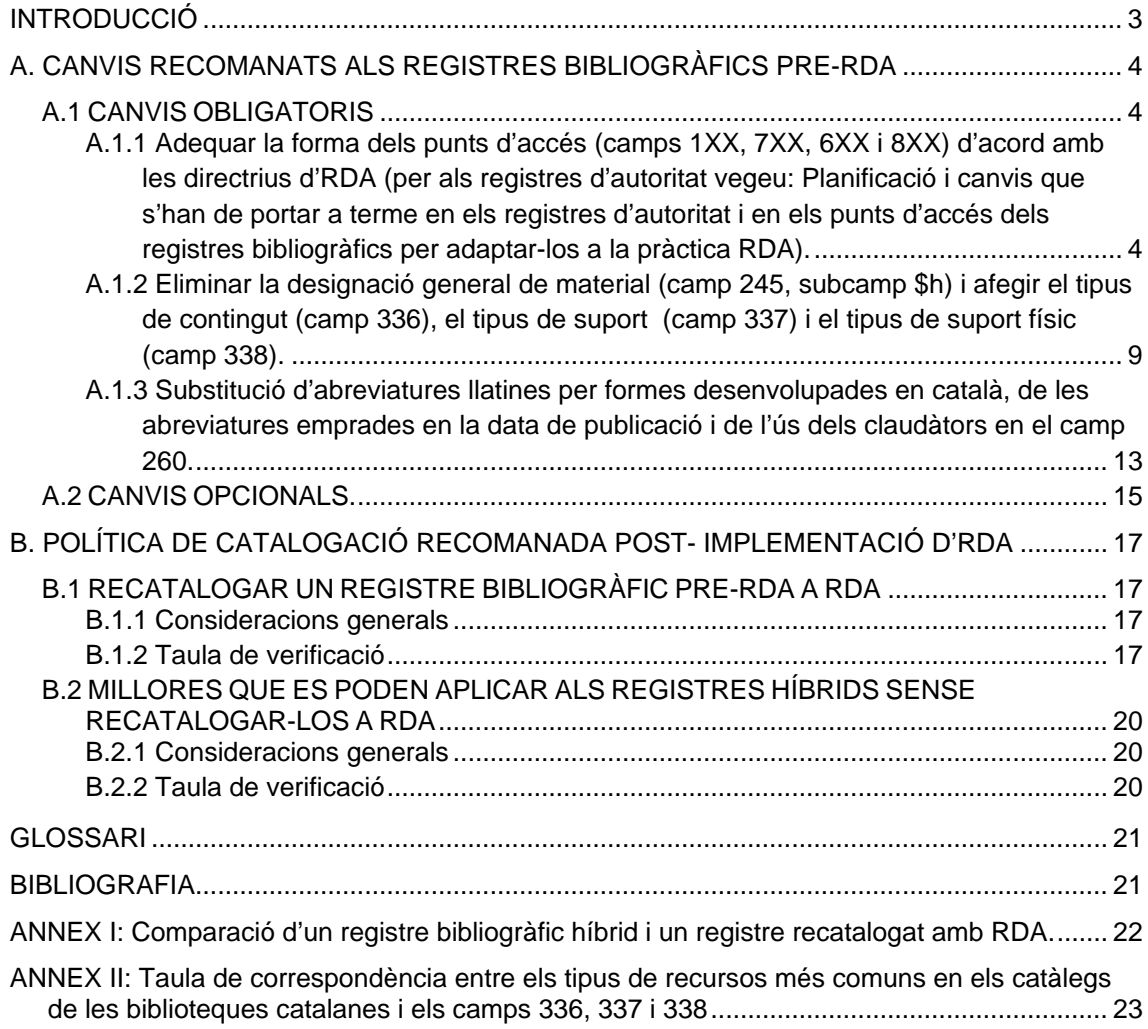

## <span id="page-2-0"></span>**INTRODUCCIÓ**

Aquest document de treball planteja una sèrie de canvis i millores a dur a terme en els registres bibliogràfics ja existents en els catàlegs de les biblioteques catalanes catalogats amb les *Regles angloamericanes de catalogació* (AACR2) o les ISBD (*Descripció bibliogràfica internacional normalitzada*) per tal de fer-los compatibles amb els nous registres que es crearan amb  $RDA^1$  $RDA^1$ .

La Subcomissió Tècnica d'RDA (STRDA) recomana fer una sèrie de canvis en els registres bibliogràfics, previs a la implementació, tenint en compte que molts dels actuals sistemes integrats de biblioteques (ILS) permeten fer canvis automàtics massius de forma ràpida i eficient. L'objectiu és preparar el catàleg per facilitar les tasques dels catalogadors i perquè els usuaris finals del catàleg puguin llegir i interpretar les dades correctament.

Els canvis automàtics possibles a realitzar, s'han classificat en dues categories depenent de la seva prioritat: canvis obligatoris que tot catàleg ha de realitzar i canvis opcionals, considerats millores que poden ser incorporades al catàleg a criteri de cada institució.

La STRDA ha considerat oportú incloure en aquest document la política de catalogació a seguir després de la implementació d'RDA.

> Subcomissió Tècnica d'RDA Maig 2016

<span id="page-2-1"></span> $1$  El document es basa en la traducció catalana d'RDA de gener de 2016.

### <span id="page-3-0"></span>**A. CANVIS RECOMANATS ALS REGISTRES BIBLIOGRÀFICS PRE-RDA**

La STRDA ha identificat una sèrie de canvis possibles a realitzar en els actuals registres bibliogràfics, tanmateix s'han classificat en dues categories:

- A.1 **Canvis obligatoris** que tot catàleg ha de realitzar.
- A.2 **Canvis opcionals**, considerats millores, que es poden fer a criteri de cada institució.

El fet d'afegir elements RDA a un registre bibliogràfic pre-RDA (és a dir, un registre bibliogràfic creat segons les normes AACR2 o ISBD) tant si es fa manualment com automàticament, donarà com a resultat un registre híbrid, però en cap cas es podrà considerar un registre RDA (és a dir, els registres híbrids mantindran el valor "a" a la posició 18 de la capçalera i no es codificarà el subcamp \$e del camp 040). Només un procés de recatalogació del recurs d'acord amb RDA donarà lloc a un registre RDA (és a dir, el nou registre es codificarà amb el valor "i" a la posició 18 de la capçalera i es codificarà el subcamp \$e amb el valor "rda" del camp 040).

Vegeu l'exemple de l'annex I: Comparació d'un registre bibliogràfic híbrid i un registre recatalogat amb RDA.

### <span id="page-3-1"></span>**A.1 CANVIS OBLIGATORIS QUE TOT CATÀLEG HA DE REALITZAR**

<span id="page-3-2"></span>**A.1.1 Adequar la forma dels punts d'accés (camps 1XX, 7XX, 6XX i 8XX) d'acord amb les directrius d'RDA** (per als catàlegs amb registres d'autoritat vegeu: *Planificació i canvis que s'han de portar a terme en els registres d'autoritat i en els punts d'accés dels registres bibliogràfics per adaptar-los a la pràctica RDA)*.

La STRDA considera que la majoria de canvis es poden realitzar per processos automàtics i recomana fer-los abans de la implementació, tanmateix hi ha casos que requereixen d'una revisió manual. La Subcomissió és conscient que factors com el propi ILS i el volum de registres de cada catàleg poden fer que aquest procés s'allargui amb posterioritat a la implementació.

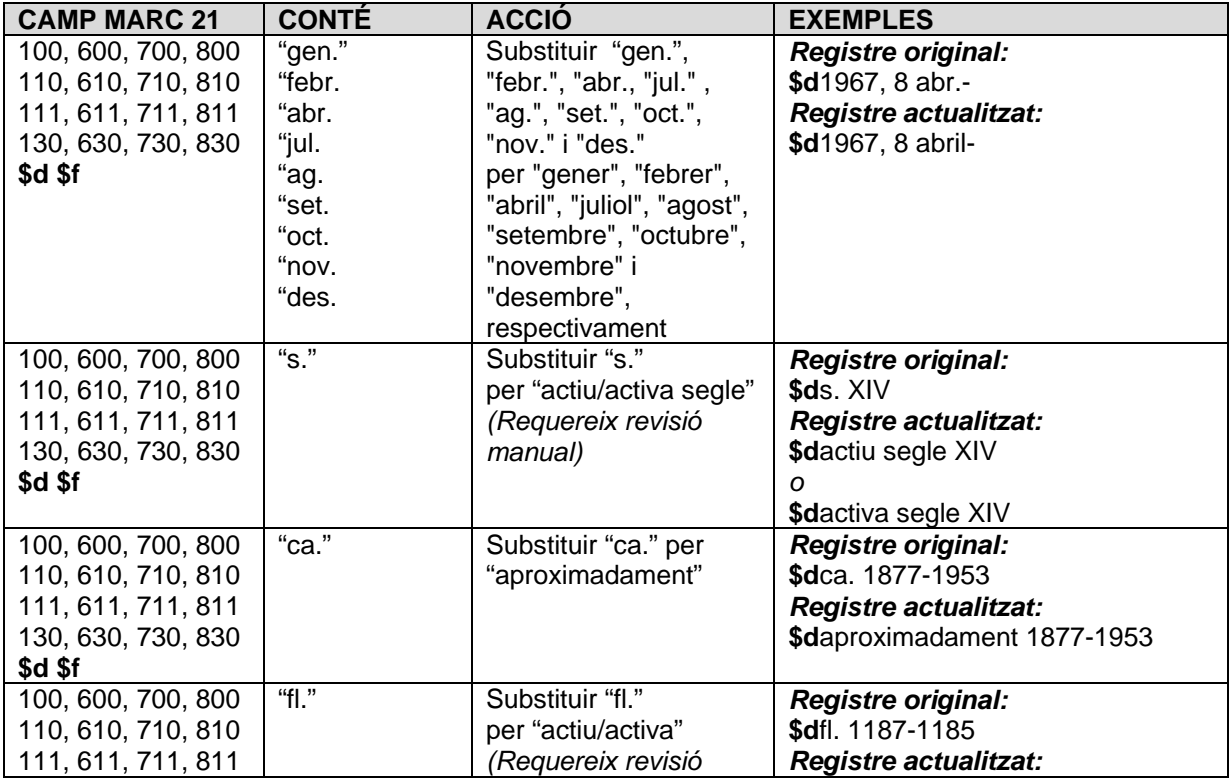

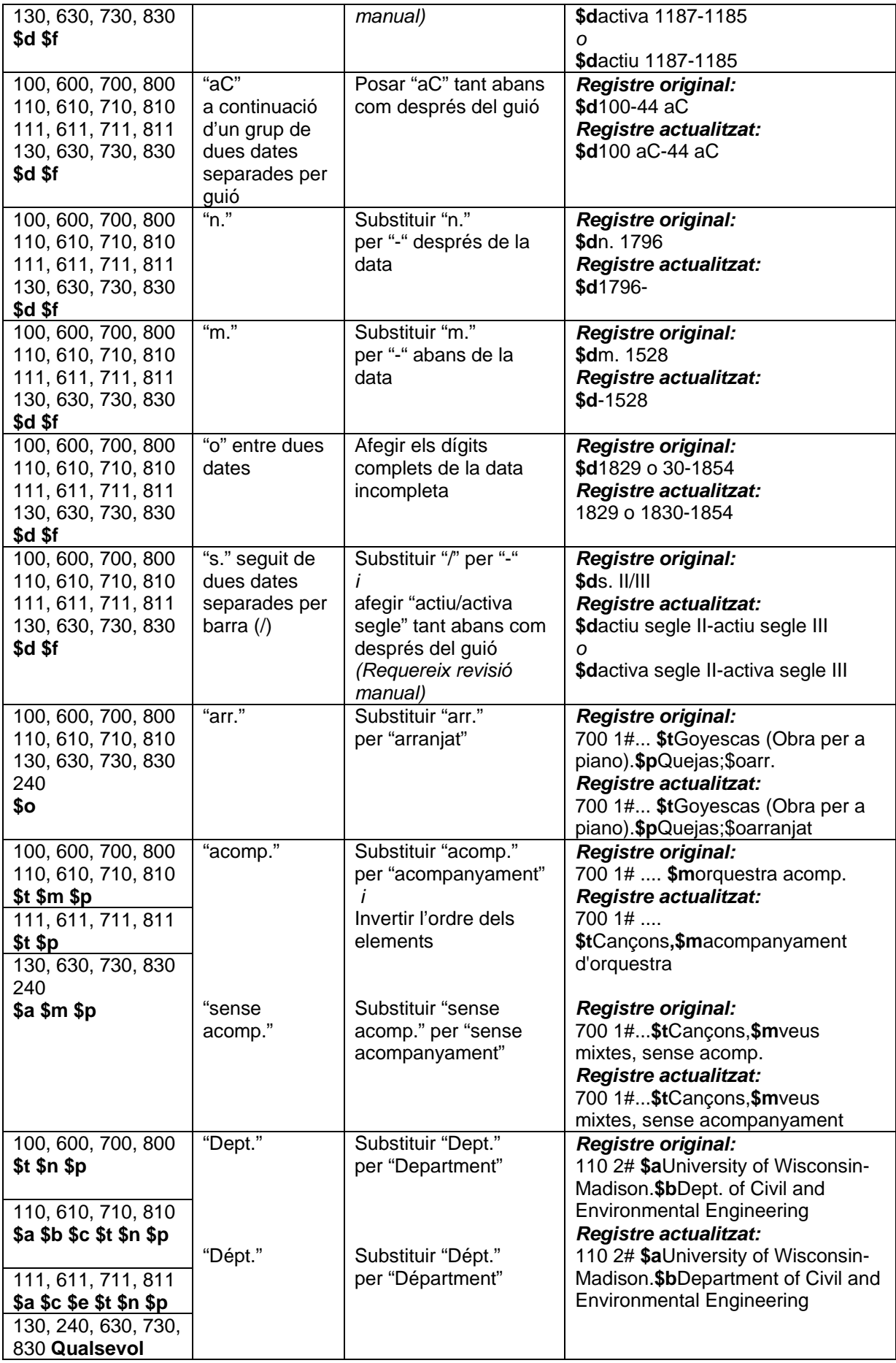

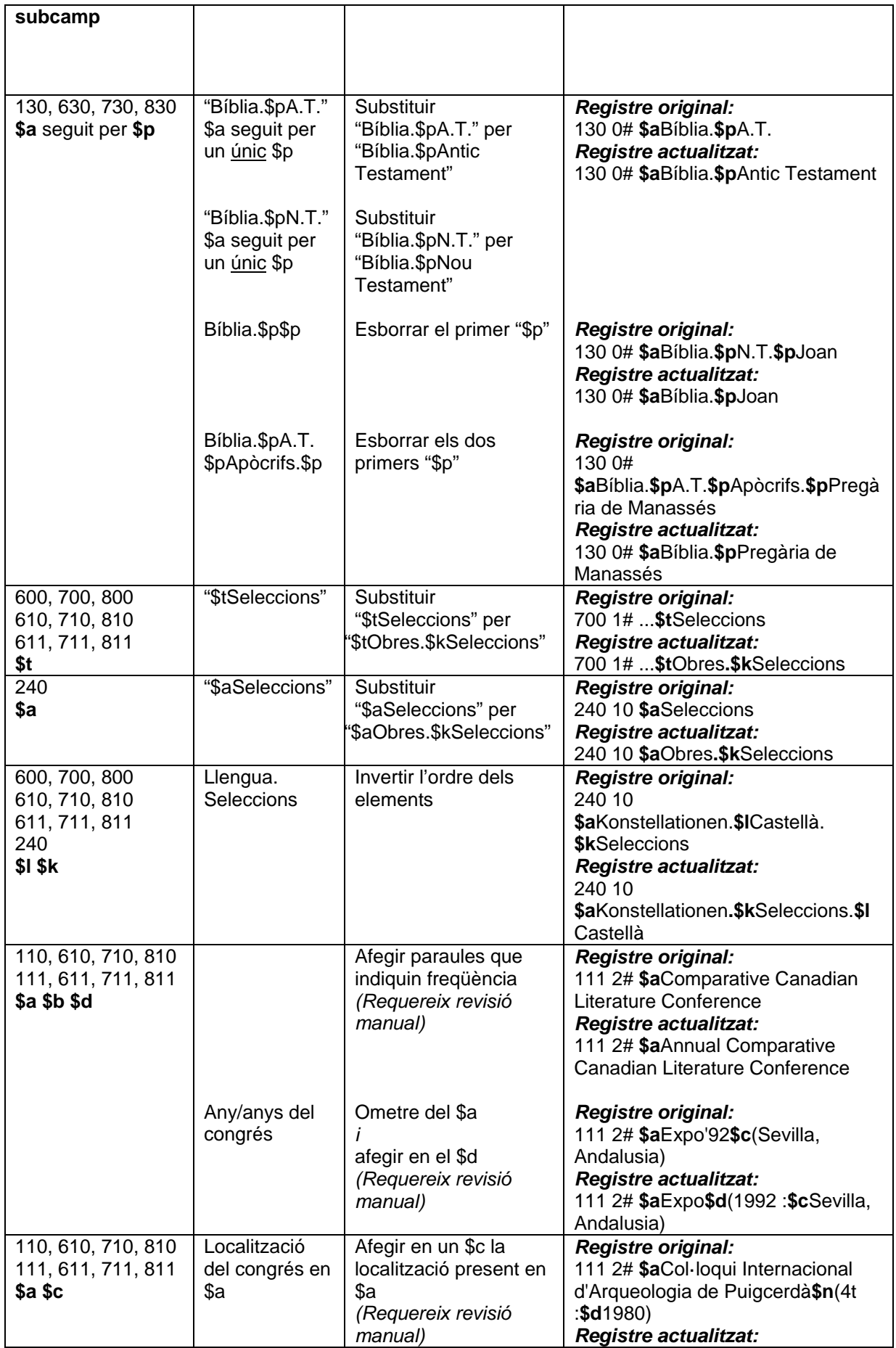

|                                                                                     |                                  |                                                                                                    | 111 2# \$aCol·loqui Internacional<br>d'Arqueologia de Puigcerdà\$n(4t<br>:\$d1980 :\$cPuigcerdà, Catalunya)                                                                                                    |
|-------------------------------------------------------------------------------------|----------------------------------|----------------------------------------------------------------------------------------------------|----------------------------------------------------------------------------------------------------|
|                                                                                     | "i" entre dues<br>localitzacions | Substituir la "i" per ";"<br>(punt i coma)                                                                                                   | <b>Registre original:</b><br>111 2# \$aCol·loqui Internacional de<br>Llengua i Literatura<br>Catalanes\$n(7è: \$d1985<br>:\$cTarragona, Catalunya i Salou,<br>Catalunya)<br><b>Registre actualitzat:</b><br>111 2# \$aCol·loqui Internacional de<br>Llengua i Literatura<br>Catalanes\$n(7è: \$d1985<br>:\$cTarragona, Catalunya; Salou,<br>Catalunya)                                        |
|                                                                                     | "etc."                           | Substituir "etc." per<br>totes les localitzacions<br>separades per punt i<br>coma<br>(Requereix revisió<br>manual)                           | <b>Registre original:</b><br>111 2# \$aCongrés Català de<br>Museus Locals i Comarcals\$n(2n<br>:\$d1999 :\$cArbúcies, Catalunya,<br>etc.)<br>Registre actualitzat:<br>111 2# \$aCongrés Català de<br>Museus Locals i Comarcals\$n(2n<br>:\$d1999 :\$cArbúcies, Catalunya;<br>Girona, Catalunya; Olot, Catalunya;<br>Terrassa, Catalunya)                                                      |
| 600, 700, 800<br>610, 710, 810<br>611, 711, 811<br>130, 630, 730, 830<br>240<br>\$I | "Poliglota"                      | Esborrar el punt<br>d'accés per<br>"\$IPoliglota"<br>Fer entrades<br>analítiques per a cada<br>llengua $^2$<br>(Requereix revisió<br>manual) | <b>Registre original:</b><br>100 1# \$aCastillo Meléndez, Toñy<br>240 10 \$aCiutat de les escales.<br>\$IPoliglota<br>245 13 \$aLa Ciutat de les escales<br>$=\$bLa$ ciudad de las escaleras = La<br>ville aux escaliers / \$cToñy Castillo<br>Meléndez<br>246 3# \$aCiudad de las escaleras<br>246 3# \$aVille aux escaliers<br><b>Registre actualitzat:</b>                                 |
|                                                                                     |                                  |                                                                                                    | 100 1# \$aCastillo Meléndez, Toñy<br>245 13 \$aLa Ciutat de les escales<br>$=\$bLa$ ciudad de las escaleras = La<br>ville aux escaliers / \$cToñy Castillo<br>Meléndez<br>246 3# \$aCiudad de las escaleras<br>246 3# \$aVille aux escaliers<br>700 12 \$aCastillo Meléndez,<br>Toñy.\$tCiutat de les escales<br>700 12 \$aCastillo Meléndez,<br>Toñy.\$tCiutat de les<br>escales.\$ICastellà |

<span id="page-6-0"></span> $2$  Si es tracta de la compilació de l'original i més d'una traducció, s'esborrarà el punt d'accés per a "Poliglota" i es crearà un punt d'accés per a la llengua original (títol preferit sense llengua). Es crearà a més un altre punt d'accés per a la traducció predominant o la que estigui anomenada en primer lloc afegint-hi la llengua. La resta de llengües seran opcionals.

Si es tracta d'una compilació de traduccions, s'esborrarà el punt d'accés per a "Poliglota" i es crearà un punt d'accés per a la traducció predominant o l'anomenada en primer lloc. La resta de llengües seran opcionals.

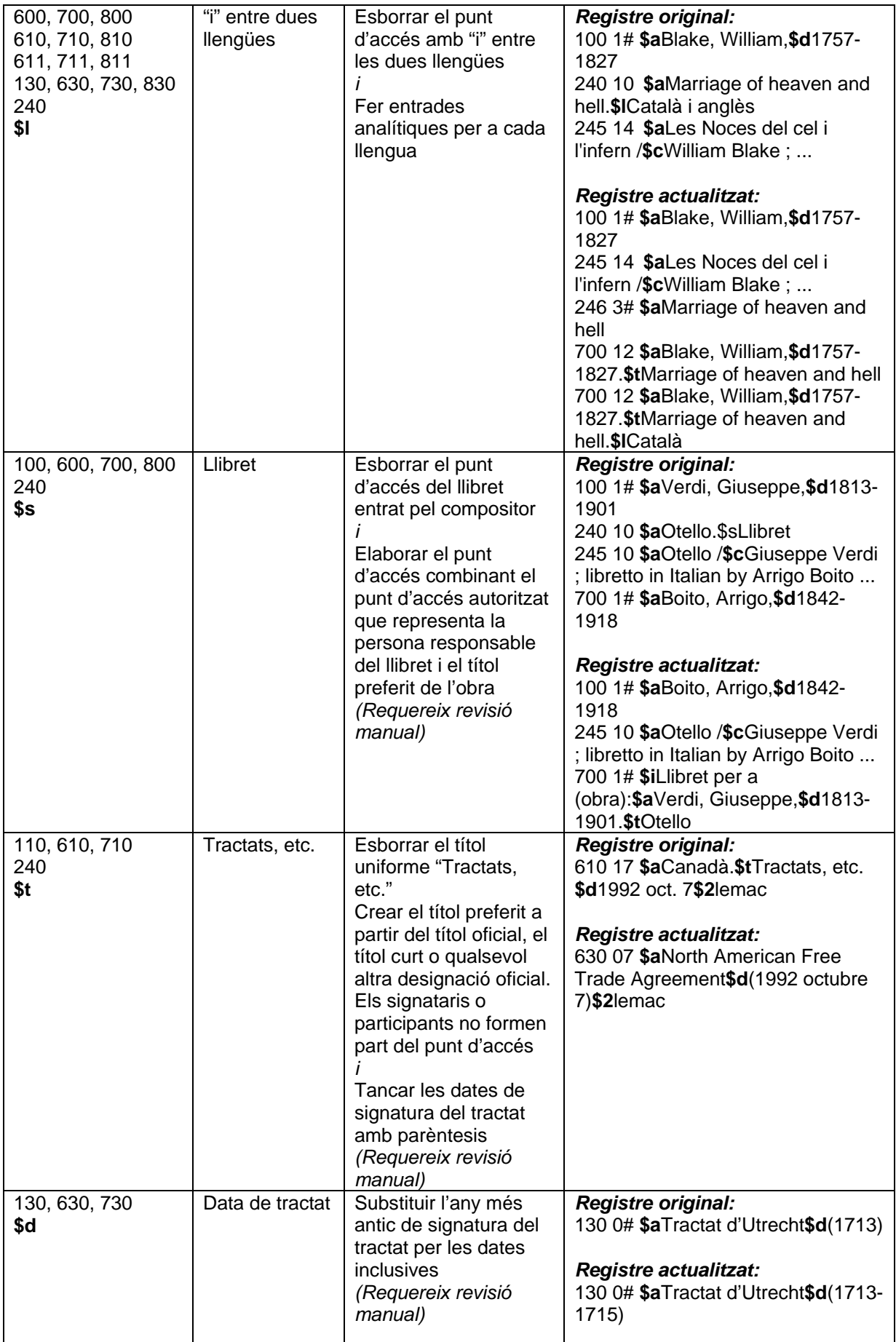

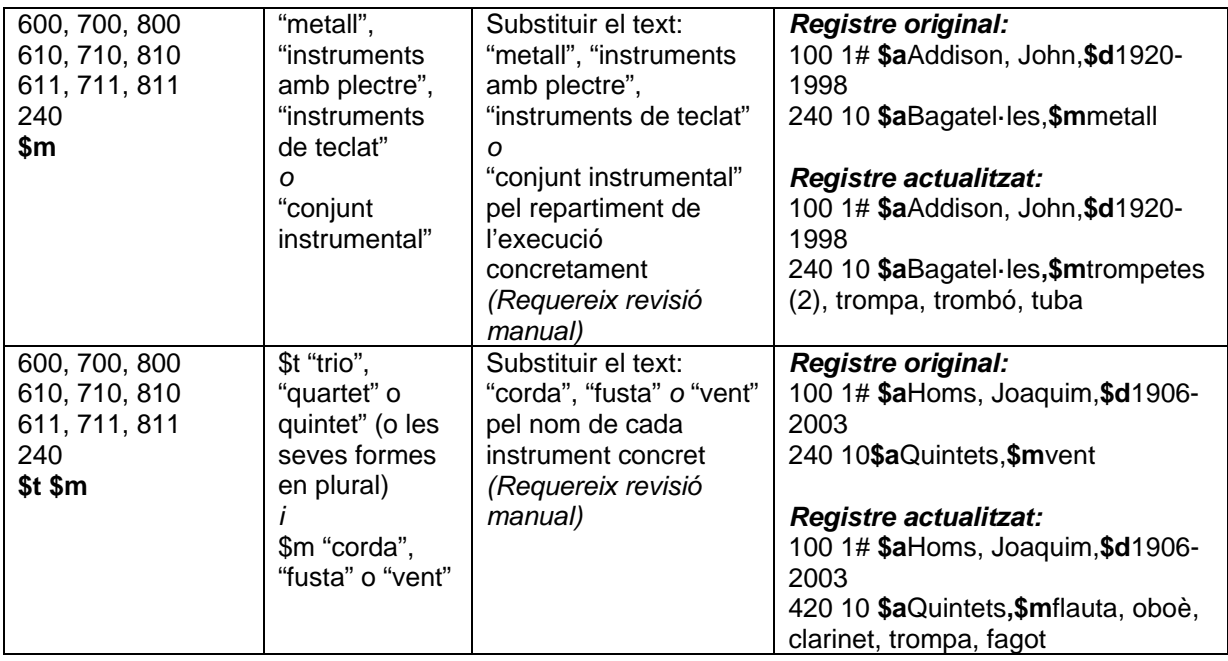

#### <span id="page-8-0"></span>**A.1.2 Eliminar la designació general de material (camp 245, subcamp \$h) [3](#page-8-1) i afegir el tipus de contingut (camp 336), el tipus de suport (camp 337) i el tipus de suport físic (camp 338).**

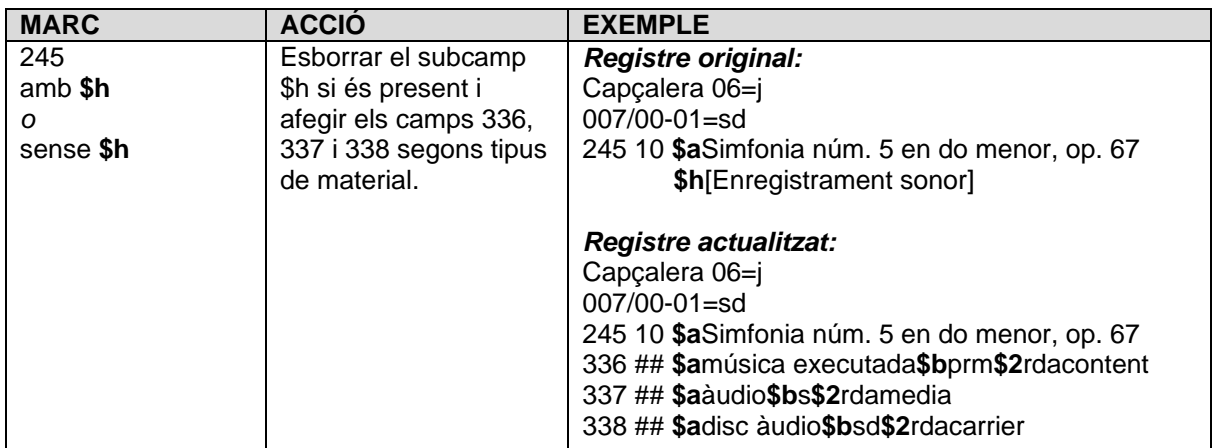

La STRDA considera que el procediment per afegir els camps 336, 337 i 338 dependrà de la pràctica catalogràfica de cada institució (p. ex. ús de camps codificats com el camp 007) i del propi sistema. És per aquest motiu que es plantegen tot seguit tres opcions possibles perquè cada institució avaluï quina li pot ser més adient:

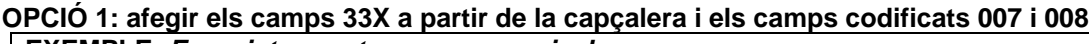

| <b>EXEMPLE: Enregistrament sonor no musical</b> |        |        |              |                                            |
|-------------------------------------------------|--------|--------|--------------|--------------------------------------------|
| <b>CONDICIÓ</b>                                 |        |        | <b>ACCIO</b> |                                            |
| Cap/06                                          | 007/00 | 007/01 | 008/30-1     | Afegir 336, 337 i 338 predominant          |
|                                                 | s      | g      | S            | 336 ## \$asons\$bsnd\$2rdacontent          |
|                                                 |        |        |              | 337 ## \$aàudio\$bs\$2rdamedia             |
|                                                 |        |        |              | 338 ## \$acartutx àudio\$bsg\$2rdacarrier  |
|                                                 | s      | e      | S            | 336 ## \$asons\$bsnd\$2rdacontent          |
|                                                 |        |        |              | 337 ## \$aàudio\$bs\$2rdamedia             |
|                                                 |        |        |              | 338 ## \$acilindre àudio\$bse\$2rdacarrier |

<span id="page-8-1"></span> $3$  Opcionalment la designació general de material es pot conservar en un camp de notes local (9XX)

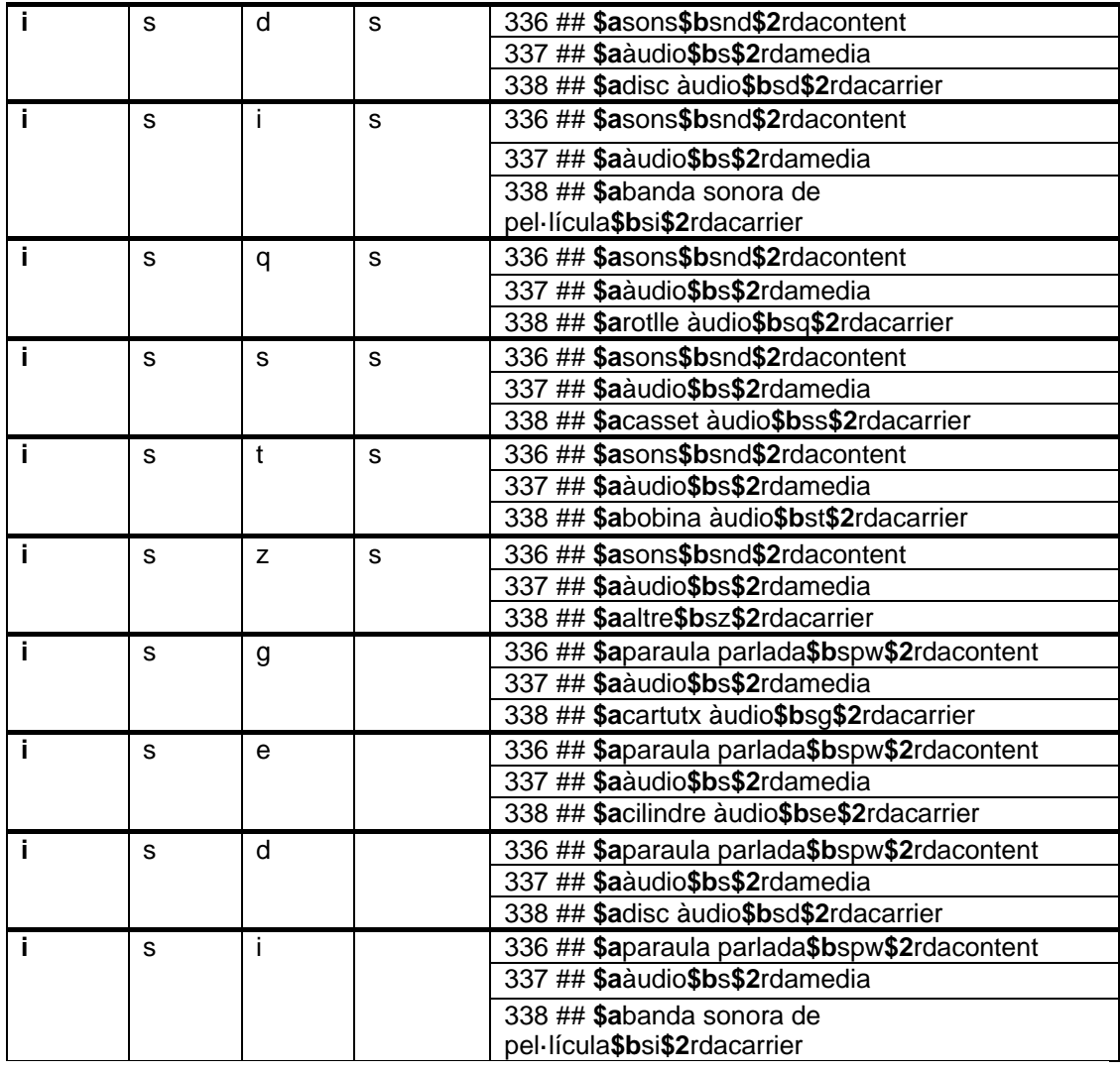

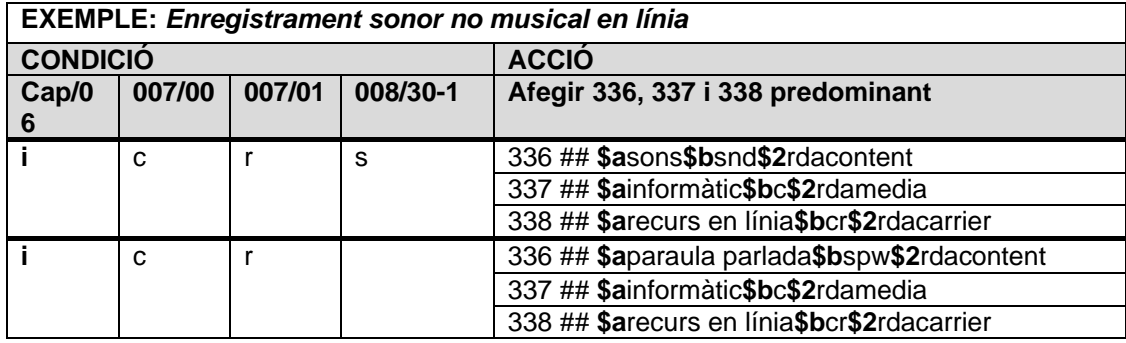

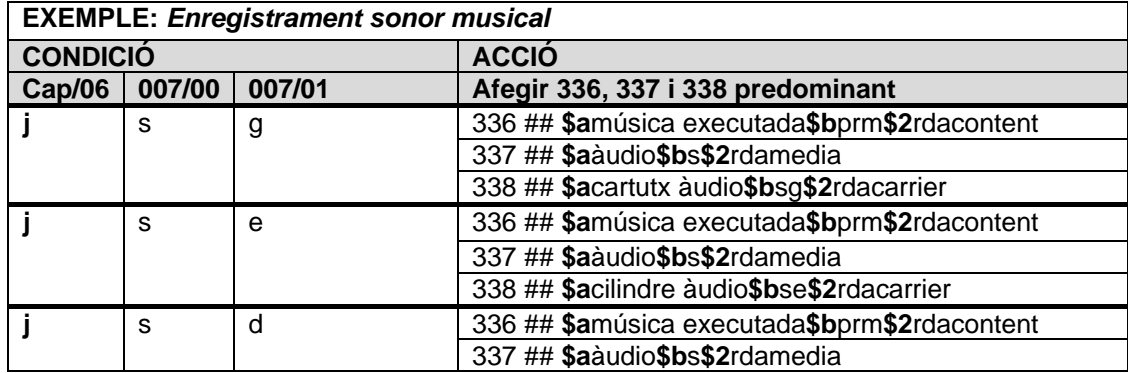

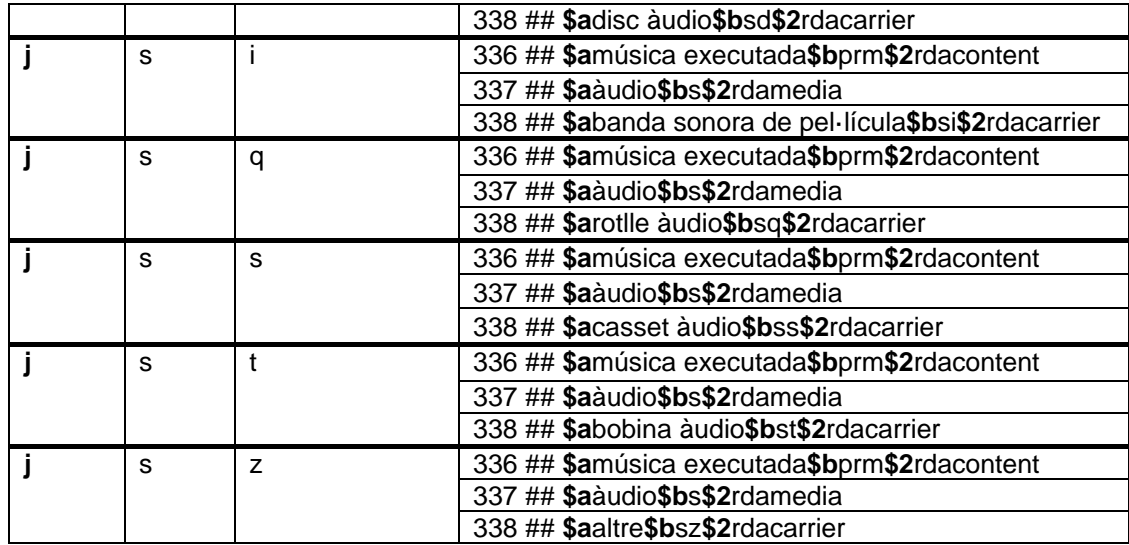

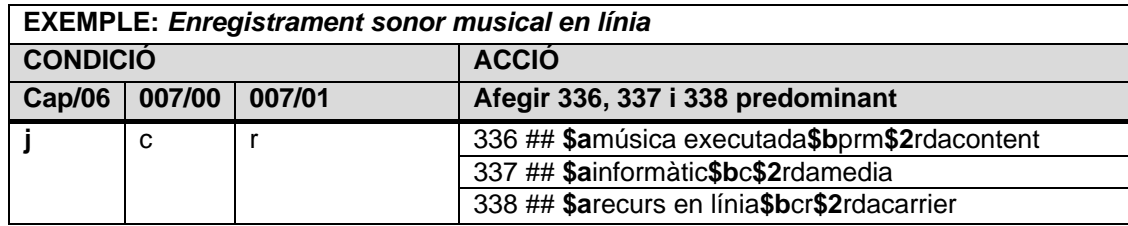

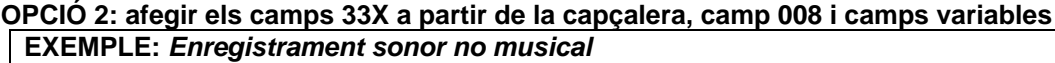

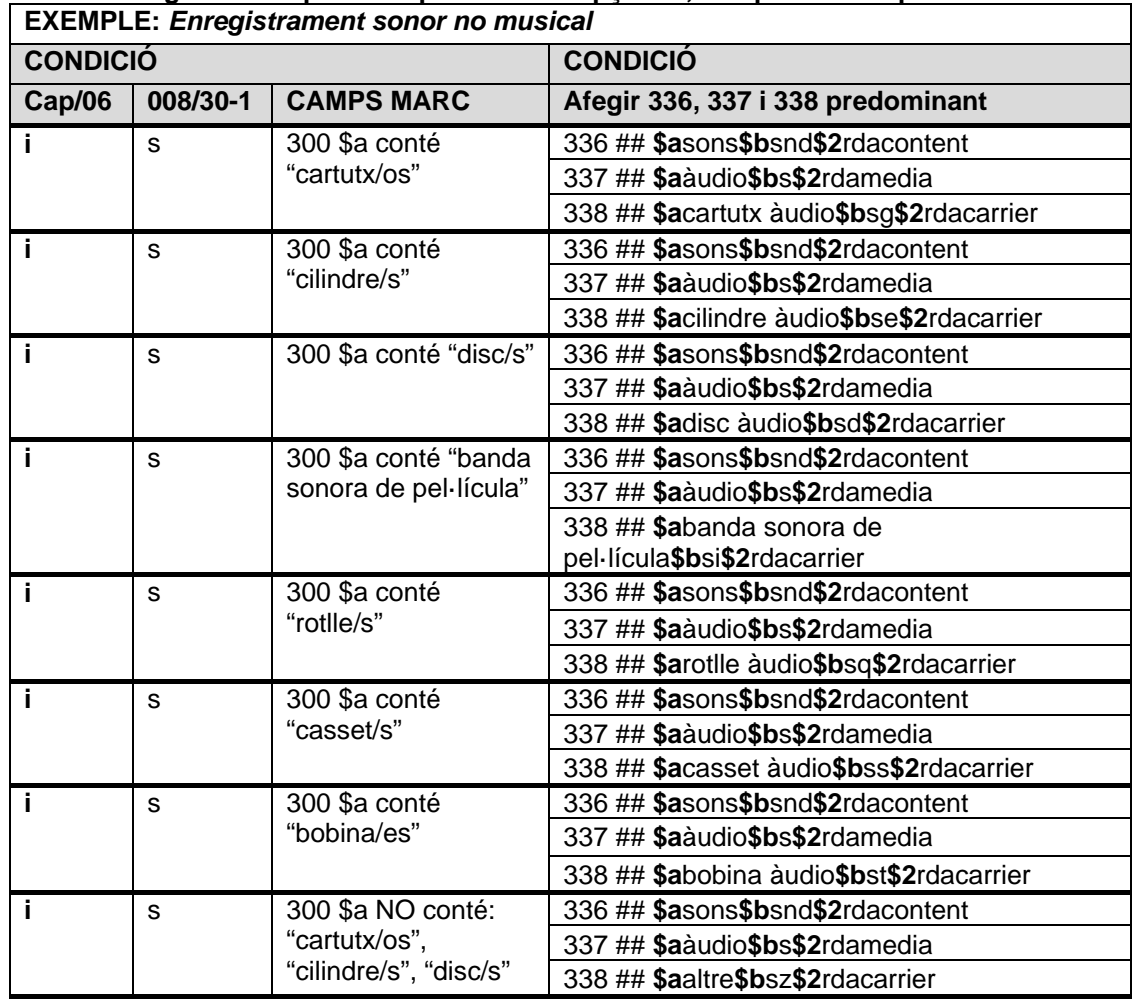

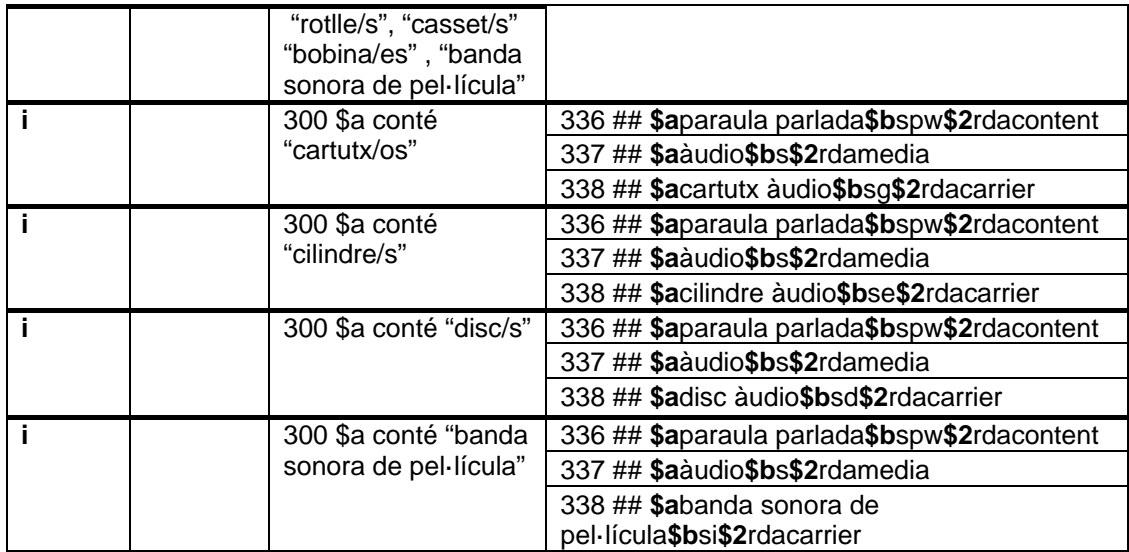

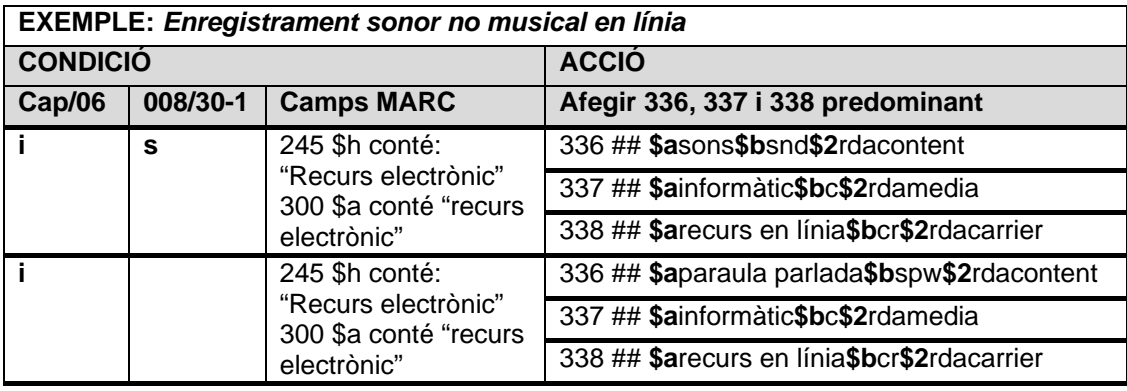

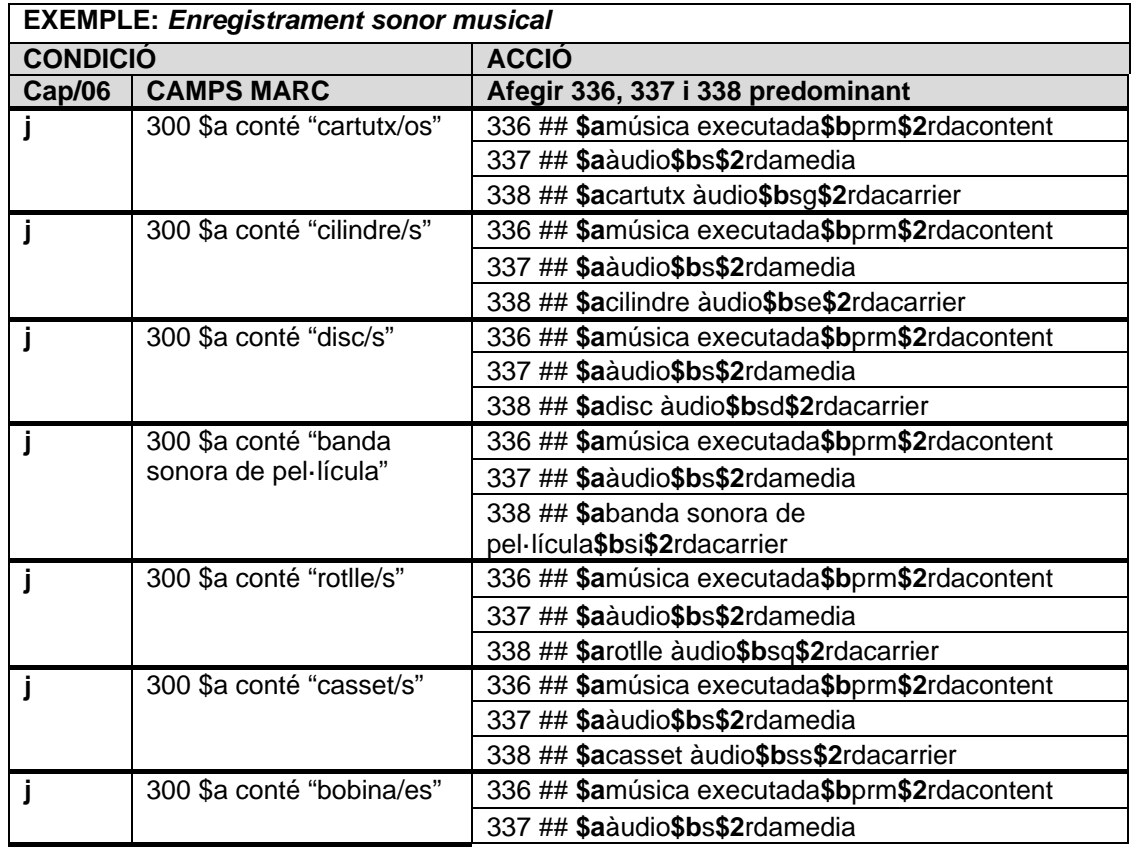

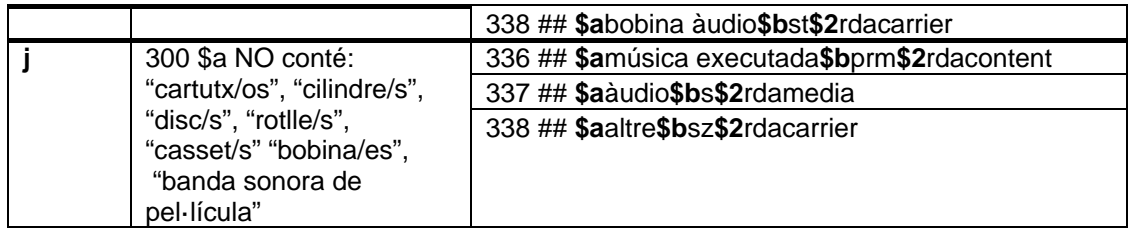

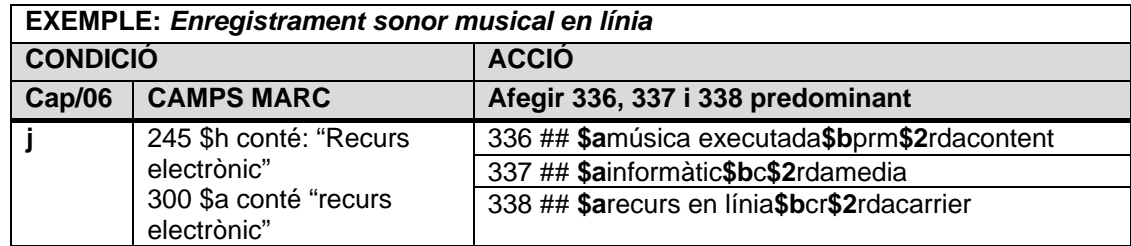

# **OPCIÓ 3: afegir els camps 33X a partir de camps propis del ILS**

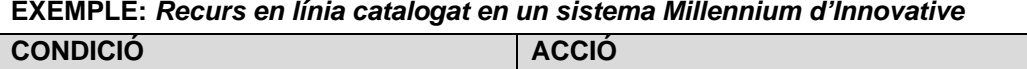

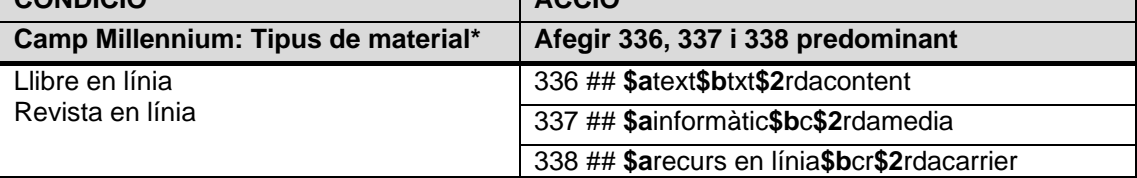

*\*Camp Millennium-Tipus de material: configurat per cada institució per a la gestió de l'OPAC (icones, cerca, filtres, etc.) normalment construït a partir de la capçalera/posició 6 i del camp 007/00-01 dels registres bibliogràfics en MARC 21.* 

Vegeu annex II: Taula de correspondència entre els tipus de recursos més comuns en els catàlegs de les biblioteques catalanes i els camps 336, 337 i 338.

#### <span id="page-12-0"></span>**A.1.3 Substitució d'abreviatures llatines per formes desenvolupades en català, de les abreviatures emprades en la data de publicació i de l'ús dels claudàtors en el camp 260.**

- NO es recomana convertir el camp 260 a un camp 264 mitjançant processos automàtics. Es considera que no sempre és possible determinar la funció de l'entitat o entitats enregistrades en un camp 260 que assegurin de forma correcta la codificació en un camp 264.
- NO es recomana convertir les abreviatures llatines [sic] i [i.e.]. Es considera que cal la intervenció d'un catalogador cas per cas.

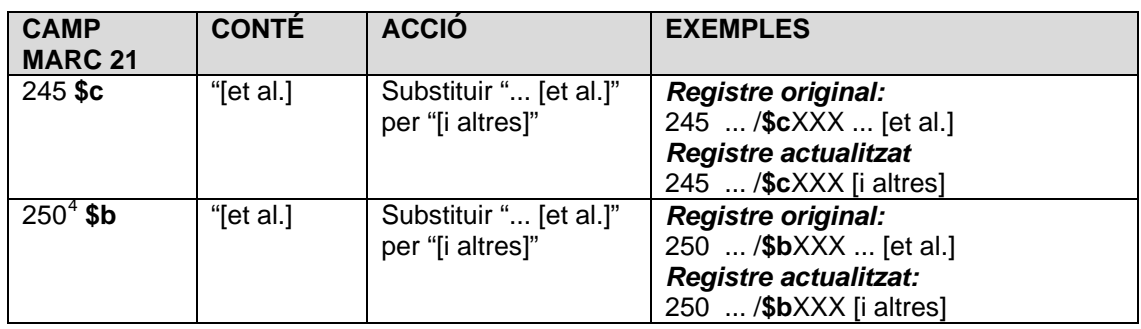

Substitucions a realitzar per processos automàtics:

<span id="page-12-1"></span> $4$  No es faran canvis a la menció d'edició ja que és un camp que s'ha de transcriure.

<span id="page-13-0"></span>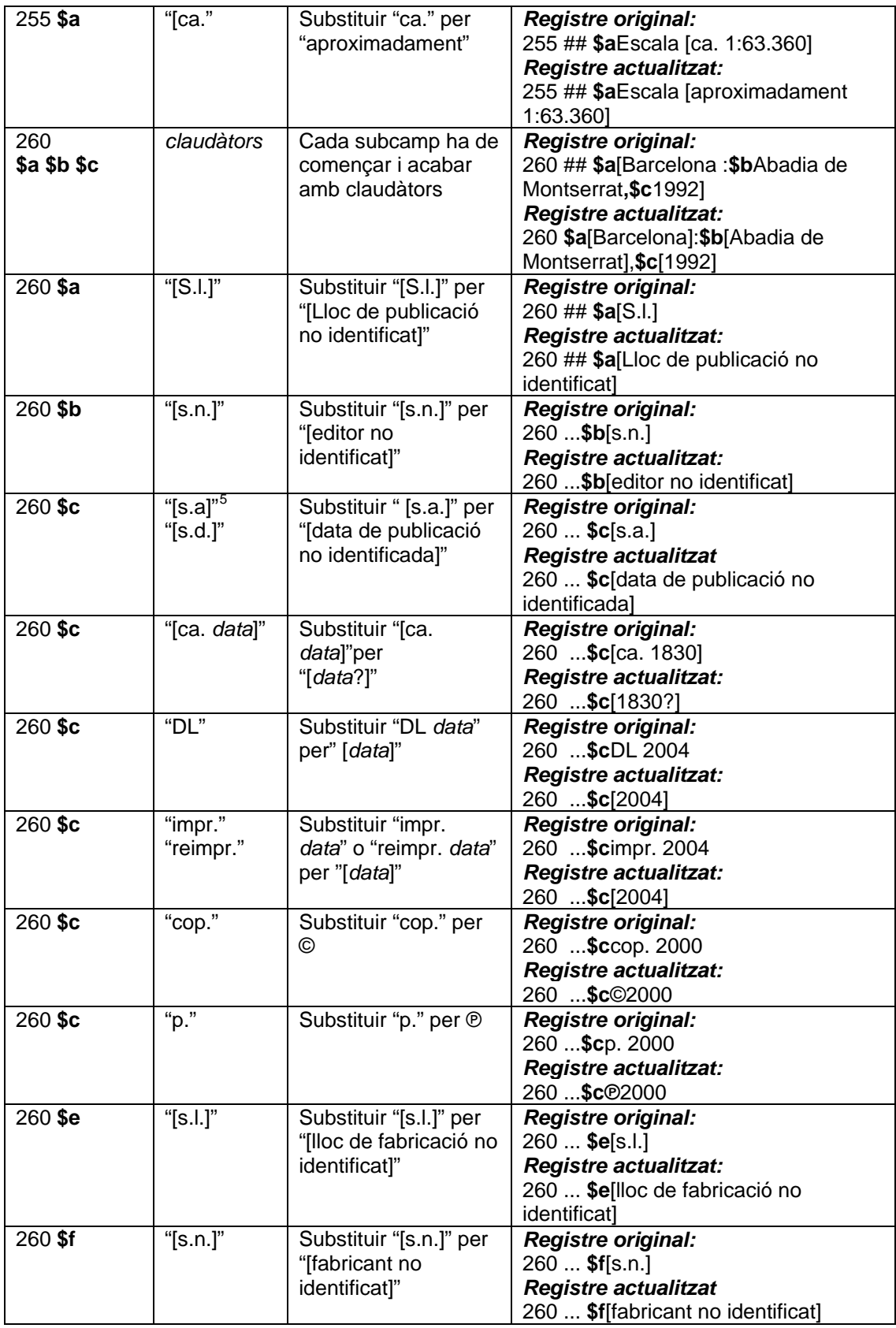

## <span id="page-14-0"></span>**A.2 CANVIS OPCIONALS, CONSIDERATS MILLORES, QUE ES PODEN FER A CRITERI DE CADA INSTITUCIÓ.**

Substitució d'abreviatures per formes desenvolupades en català. Majoritàriament es poden realitzar per processos automàtics, tanmateix requereix en alguns casos la revisió manual per concordar el gènere (masculí, femení) i/o el nombre (singular, plural) i la verificació en el cas dels camps 5XX.

| <b>CAMP</b><br><b>MARC 21</b> | <b>CONTÉ</b>                                                                                                    | <b>ACCIÓ</b>                                                                                                    | <b>EXEMPLES</b>                                                                                                    |
|-------------------------------|----------------------------------------------------------------------------------------------------|----------------------------------------------------------------------------------------------------|----------------------------------------------------------------------------------------------------|
| $255^{\circ}$<br>ScSe         | $A^{\prime\prime}$<br>"Decl."<br>"eq."                                                                                                    | Substituir "AR" per "Ascensió recta"<br>Substituir "Decl." per "Declinació",<br>Substituir "eq." per "equinocci"                                                                                                    | <b>Registre original:</b><br>255 ## \$c(AR 16 h/Decl.<br>–23º ; \$eeq. 1950)<br><b>Registre actualitzat:</b><br>255 ## \$c(Ascensió recta<br>16 h/Declinació -23°<br><b>\$eequinocci 1950)</b>                                                                                                    |
| $300$ \$a                     | " $ca.$ "<br>"estèreo"<br>"f."<br>"facsím."<br>"i.e."<br>"làm."<br>"map."<br>"mono"<br>"Ms."<br>"Mss."<br>"p."<br>"plàn."<br>"pleg.<br>"quad."<br>".lov",".v" | Substituir "ca." per "aproximadament"<br>Substituir "estèreo" (sense punt) per<br>"estèreo."<br>Substituir "f." per "full/ s"<br>Substituir "facsím." per "facsímil/s"<br>Substituir "[i.e._]" per ", és a dir, _"<br>Substituir "làm." per "làmina/es"<br>Substituir "map." per "mapa/es"<br>Substituir "mono" (sense punt) per<br>"mono."<br>Substituir "Ms." per manuscrit/a"<br>Substituir "Mss." per manuscrits/es"<br>Substituir "p." per "pàgines"<br>Substituir "plàn." per "plànol/s"<br>Substituir "pleg." per "plegat/s"<br>Substituir "quad. " per "quadrifònic"<br>Substituir "v." " vol." per "volum/s" | Registre original:<br>300 ## \$a8 particel·les<br>mss.<br>Registre actualitzat:<br>300 ## \$a8 particel·les<br>manuscrites<br><b>Registre original:</b><br>300 ## \$a2 discos sonors<br>(66 min) : analògic, 33<br>1/3 rpm, mono, estèreo<br><b>Registre actualitzat:</b><br>300 ## \$a 2 discos<br>sonors (66 min) :<br>analògic, 33 1/3 rpm,<br>mono., estèreo. |
| $300$ \$a                     | "bobina/es<br>sonora/es<br>"cartutx/os<br>sonor/s"<br>"casset/s<br>sonora/es"<br>"disc/s<br>sonor/s"                                                          | Substituir "bobina/es sonora/es" per<br>"bobina/es àudio"<br>Substituir "cartutx/os sonor/s" per<br>"cartutx/os àudio"<br>Substituir "casset/s sonora/es" per<br>"casset/s àudio"<br>Substituir "disc/s sonor/s" per "disc/s<br>àudio"                                                                                                    | <b>Registre original:</b><br>300 ## \$a2 discos sonors<br>Registre actualitzat:<br>300 ## \$a 2 discos àudio<br><b>Registre original:</b><br>300 ## \$a1 partitura                                                                                                    |
|                               | "partitura<br>reduïda"<br>"rotlle/s de<br>[instrument]"                                                                                                    | Substituir "partitura reduïda" per<br>"partitura guió"<br>Substituir "rotlle/s de<br>[instrument]" per "rotlle/s àudio"                                                                                                    | reduïda<br><b>Registre actualitzat:</b><br>300 ## \$a1 partitura guió                                                                                                    |
| 300 \$b                       | " $b/n$ "<br>"il."<br>"col."<br>"map."<br>"pleg."                                                                                                    | Substituir "b/n" per "blanc i negre"<br>Substituir "il." per "il-lustracions"<br>Substituir "col." per "en color"<br>Substituir "map." per "mapa/es"<br>Substituir "pleg." per "plegat"                                                                                                    | <b>Registre original:</b><br>300  \$bb/n<br><b>Registre actualitzat:</b><br>300  \$bblanc i negre                                                                                                    |

<span id="page-14-1"></span> $6$  No es faran canvis a 255 \$b Menció de projecció ("proj.") ja que és un camp que s'ha de transcriure.

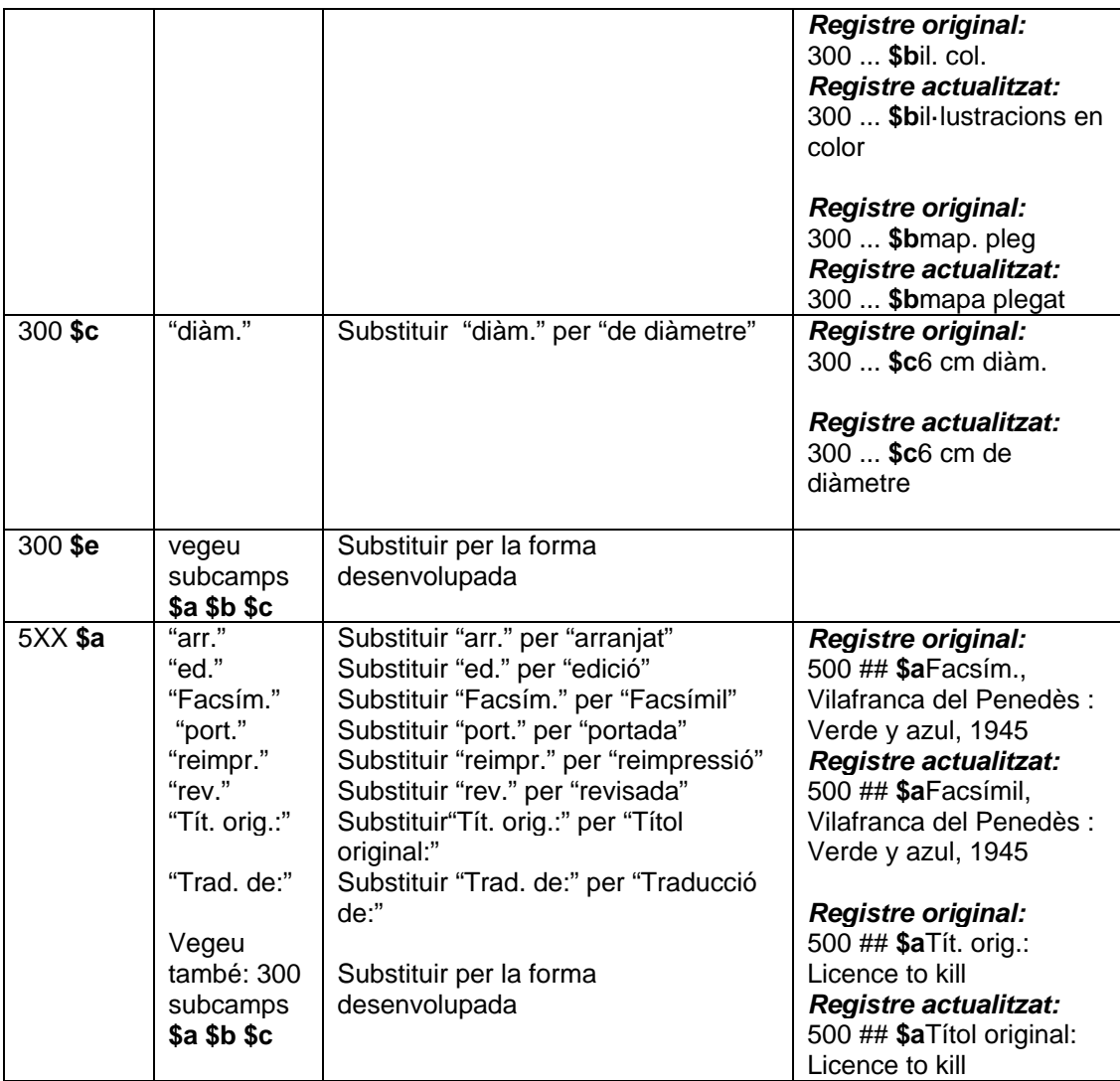

# <span id="page-16-0"></span>**B. POLÍTICA DE CATALOGACIÓ RECOMANADA POST- IMPLEMENTACIÓ D'RDA**

En base a criteris de cost-efectivitat, no es recomana recatalogar amb RDA els registres híbrids del catàleg resultants dels canvis recomanats per la STRDA. Tanmateix en alguns casos serà necessari, com per exemple quan s'ha de:

- apujar de nivell de codificació ( p. ex: cap./17=7 passa a #)
- recatalogar un CIP (p. ex: cap./17=8 passa a #)
- copiar un registre bibliogràfics pre-RDA procedents de fonts externes al catàleg

En el cas que sigui necessari recatalogar un registre bibliogràfic amb RDA vegeu les consideracions generals i la taula de verificació de l'apartat B.1.

En el cas que sigui necessari actualitzar només algun camp del registre bibliogràfic híbrid, no es recomana recatalogar el registre, però el catalogador pot revisar-lo per reflectir les pràctiques RDA, vegeu les consideracions generals i la taula de verificació de l'apartat B.2.

En el cas de còpia de registres bibliogràfics pre-RDA procedents de fonts externes al catàleg per càrregues es recomana aplicar els canvis i les millores dels apartats A d'aquest document.

## <span id="page-16-1"></span>**B.1 RECATALOGAR UN REGISTRE BIBLIOGRÀFIC PRE-RDA A RDA**

#### <span id="page-16-2"></span>**B.1.1 Consideracions generals**

- En aquest procés de recatalogació, els camps descriptius hauran de ser reconsiderats i revisats amb el document a la mà per ajustar-los a les instruccions d'RDA. Un cop el recurs ha estat recatalogat cal codificar la posició 18 de la capçalera amb el codi "i" que indica que la puntuació ISBD és inclosa, i afegir el codi "rda" al subcamp \$e del camp 040, que indica les regles de descripció utilitzades en la creació del registre.
- Fonts: El concepte de "font principal" d'AACR2 o ISBD ha estat substituït per "fonts preferides" amb RDA. El concepte és molt més ampli, es permet prendre informació de múltiples fonts utilitzant un ordre de prioritat. De fet, les úniques dades que poden anar entre claudàtors són aquelles que es proporcionen a partir d'una font externa al recurs (*Excepte: s*i el recurs és d'un tipus que normalment no inclou informació identificadora com és el cas d'una fotografia, un objecte natural, etc.)
- Transcripció: Generalment amb RDA no s'altera el que figura en el recurs.
- Abreviatures: RDA utilitza poques abreviatures.

### <span id="page-16-3"></span>**B.1.2 Taula de verificació**

Taula elaborada a partir dels elements bàsics i addicionals recomanats per la STRDA, no és una taula exhaustiva.

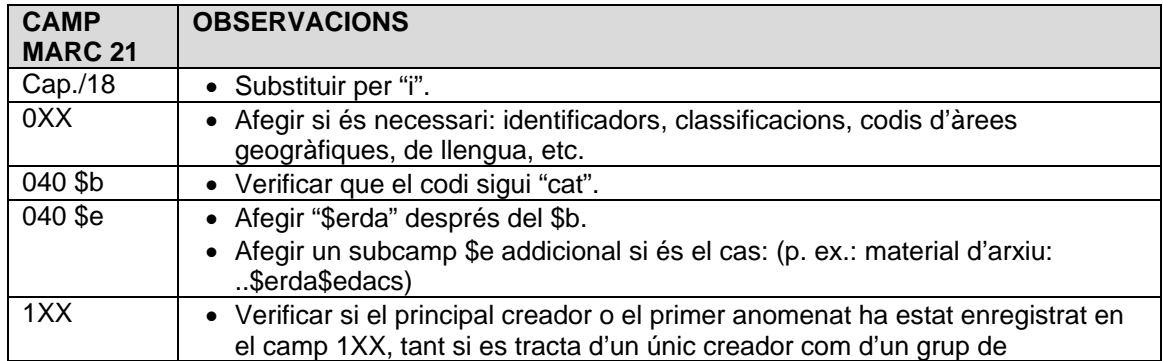

|         | col·laboradors (s'afegirà el creador quan hi ha més de tres persones o<br>entitats anomenades en una única menció de responsabilitat. Caldrà revisar<br>també els indicadors del camp 245 i esborrar el camp 7XX del creador que<br>passa a 1XX).<br>Per a compilacions: eliminar el creador si el recurs conté obres de més d'un<br>creador.                                                                                                    |
|---------|----------------------------------------------------------------------------------------------------|
|         | S'utilitza el designador apropiat de l'apèndix I en un subcamp \$e. Aquest<br>subcamp és repetible i els designadors es donen en l'ordre OEMI'.                                                                                                    |
| 130/240 | Si el recurs és una traducció: assegurar la presència del títol preferit original<br>seguit d'una sola llengua en el subcamp \$I. (Eliminar el camp si el \$I conté<br>"Poliglota", afegir 7XX per cada expressió)<br>Si el recurs és una compilació d'obres d'un creador: assegurar la presència<br>de la forma correcta del títol col·lectiu convencional si és apropiat (per<br>exemple, "Seleccions" sol no és un títol apropiat, ha d'anar precedit<br>d"Obres" o d'un títol preferit concret).<br>· Si el recurs és una expressió o una manifestació revisada amb un títol<br>diferent: assegurar la presència del títol preferit de l''obra original.<br>• Per a compilacions: eliminar el camp si representa només la primera obra de<br>la compilació.                                                                                                    |
| 245     | • Eliminar "[sic]" o "[i.e. __]" si són presents.<br>• Eliminar \$h [DGM] si és present.<br>• Afegir els complements de títol si no són presents en monografies i recursos<br>integrants<br>• Afegir el/s títol/s paral·lel/s de qualsevol font del recurs.<br>• Assegurar la presència de la primera menció de responsabilitat de qualsevol<br>font del recurs.<br>• Substituir "[et al.]" d'una menció de responsabilitat per una transcripció<br>completa de la menció, o utilitzar "[i ___ altres]" (proporcionant el nombre<br>apropiat).                                                                                                    |
| 246     | · Si "[sic]" o "[i.e. __]" s'ha eliminat del títol propi, cal afegir un camp 246 per<br>enregistrar la forma corregida del títol.                                                                                                    |
| 246     | • Afegir els títols propis posteriors en el cas de monografies en diverses parts.<br>• Per a publicacions en sèrie amb canvis menors de títol.                                                                                                    |
| 247     | • Assegurar la presència per a recursos integrants per fer evident el títol<br>anterior.                                                                                                    |
| 250     | Transcriure tal com figura en el recurs fins i tot si es tracta de la primera<br>edició.                                                                                                    |
| 254     | Substituir per 250                                                                                                    |
| 255     | • Assegurar la presència per a materials cartogràfics<br>• Desenvolupar les abreviatures (per exemple: "ca." per "aproximadament")                                                                                                    |
| 264     | Substituir el camp 260 pel camp 264, cal utilitzar el valor del segon indicador<br>apropiat al contingut del camp. Si és necessari es proporcionaran camps 264<br>addicionals.<br>• \$a: assegurar que el primer lloc del primer editor es transcriu com es troba<br>en el recurs; substituir "[S.l.]" per un lloc provable si és possible, o per<br>"[Lloc de publicació no identificat]" (en 264 addicionals "[Lloc de distribució<br>no identificat]" o "[Lloc de fabricació no identificat]" segons correspongui)<br>• \$b: desenvolupar les abreviatures si és el cas, i afegir les paraules que faltin<br>en el nom de l'editor; substituir "[s.n.]" per "[editor no identificat]", (en 264<br>addicionals "[distribuïdor no identificat]" o "[fabricant no identificat]" segons<br>correspongui).<br>\$c:assegurar que la data de publicació és present, si és aplicable com a data<br>provable o indicant "[data de publicació no identificada]" (en 264 addicionals<br>"[data de distribució no identificada]" o "[data de fabricació no identificada]"<br>segons correspongui). No es poden utilitzar les abreviatures:<br>o Substituir "[i.e. data]": quan se sap que la data tal com figura en el recurs |

<span id="page-17-0"></span><sup>7&</sup>lt;br><sup>7</sup> Obra, expressió, manifestació, ítem

|         | és fictícia o incorrecta, es fa una nota donant la data real.<br>o Substituir dates aproximades: p. ex. "[197-]" per "[entre 1970 i 1979?]"<br>o Substituir "DL" o "impr." per "[data]"<br>o Substituir "cop." o " @" per "[data]"<br>o Quan hi ha dues dates i una és la de copyright <sup>8</sup> , la data de publicació es<br>dóna en el \$c del camp 264 #1 i la data de copyright en un subcamp \$c<br>d'un camp 264 #4<br>$Ex.: 264 #1$ \$a $\ldots$ :\$b $\ldots$ ,\$c1972<br>264 #4 \$c1964<br>Comentari: la data de publicació difereix significativament de la data<br>de copyright. |
|---------|----------------------------------------------------------------------------------------------------|
| 300     | • Desenvolupar les abreviatures (per exemple: "ca." per "aproximadament";<br>"i.e" per "és a dir", etc.) excepte símbols: cm, min, h, s, rpm, etc.<br>• Per a recursos incomplets es dóna només "volums" en el subcamp \$a.<br>· Substituir "v. de música", "p. de música", o "fulls de música" per "partitura" (p.<br>ex.: "16 p. de música" per "1 partitura (16 pàgines)")<br>• Assegurar que el subcamp \$c és present (excepte per a publicacions en<br>sèrie i recursos electrònics en línia)                                                                                             |
| 310     | • Assegurar que la periodicitat actual es present                                                                                                    |
| 321     | Transcriure tal com figura en el recurs, però substituir els números<br>$\bullet$<br>expressats en paraules per xifres i per a les dates inclusives i altres números<br>inclusius, es dóna el primer número i el darrer en la forma completa.                                                                                                    |
| 336     | • Afegir el camp: assegurar que els subcamps \$a, \$b i \$2 són presents. L'ús<br>del subcamp \$3 és opcional.                                                                                                    |
| 337     | • Afegir el camp: assegurar que els subcamps \$a, \$b i \$2 són presents. L'ús<br>del subcamp \$3 és opcional.                                                                                                    |
| 338     | • Afegir el camp: assegurar que els subcamps \$a, \$b i \$2 són presents. L'ús<br>del subcamp \$3 és opcional.                                                                                                    |
| 352     | Assegurar la presència en el cas de fitxers digitals cartogràfics.                                                                                                    |
| 362     | · Assegurar la presència en el cas de publicacions en sèrie.                                                                                                    |
| 490     | • Transcriure tal com figura en el recurs: assegurar la presència de la<br>col·lecció i de la subcol·lecció i la corresponent numeració.                                                                                                    |
| 500     | · Per a la forma de la notació musical: substituir per 546<br>• Forma de composició i repartiment de l'execució: substituir "C" per "A"                                                                                                    |
| 505     | • Afegir la nota de contingut per a les compilacions (excepte en el cas<br>d'antologies de poesia, himnaris, actes de congressos, revistes, col·leccions<br>d'entrevistes o cartes, i recursos similars)                                                                                                    |
| 546     | • Afegir si és apropiat.<br>· Per a la forma de la notació musical                                                                                                    |
| 588     | Afegir si és apropiat.                                                                                                    |
| 7XX     | • Afegir punts d'accés que es consideren necessaris per exemple: il·lustrador,<br>traductor, etc).<br>· S'utilitza el designador apropiat de l'apèndix I en subcamp \$e. Aquest<br>subcamp és repetible i els designadors es donen en l'ordre OEMI <sup>9</sup> .<br>Eliminar el camp 7XX pel creador si s'ha donat com a 1XX.                                                                                                    |
| 7XX     | · Per algunes compilacions d'obres: punt d'accés autoritzat analític per la<br>primera obra o per la predominant.<br>· S'utilitza el designador apropiat de l'apèndix J en el subcamp \$i.                                                                                                    |
| 7XX     | • Per a algunes compilacions d'expressions: punt d'accés autoritzat analític<br>per l'expressió original i almenys un altre per a una de les traduccions.<br>S'utilitza el designador apropiat de l'apèndix J en el subcamp \$i.                                                                                                    |
| 775/776 | · Per a reproduccions: la informació de l'original es dóna en camps d'enllaç,<br>en un camp 775 si és en el mateix suport o en un camp 776 si és en un                                                                                                    |

<span id="page-18-0"></span><sup>8</sup> La data de copyright, s'ha d'entendre referida a la data de copyright de la publicació que es cataloga (la de l'editor i no la de l'autor; quan és una traducció, la de la traducció i no la de l'obra original, etc.).<br><sup>9</sup> Obra, expressió, manifestació, ítem

<span id="page-18-1"></span>

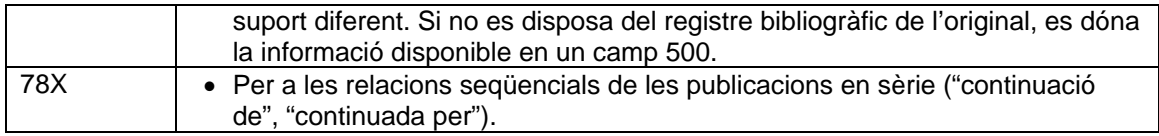

# <span id="page-19-0"></span>**B.2 MILLORES QUE ES PODEN APLICAR ALS REGISTRES HÍBRIDS SENSE RECATALOGAR-LOS AMB RDA**

# <span id="page-19-1"></span>**B.2.1 Consideracions generals**

- El catalogador pot actualitzar alguns camps dels registres híbrids del catàleg per reflectir les pràctiques RDA si es considera útil. El registre modificat només parcialment ha de conservar la indicació de les normes sota les quals va ser catalogat inicialment, és a dir, no es realitzaran canvis en la codificació de la capçalera /posició 18, ni s'afegirà el codi "rda" al subcamp \$e del camp 040.
- No s'han d'eliminar elements vàlids d'AACR2 o d'RDA presents en aquest tipus de registres.

#### <span id="page-19-2"></span>**B.2.2 Taula de verificació**

(No és una taula exhaustiva)

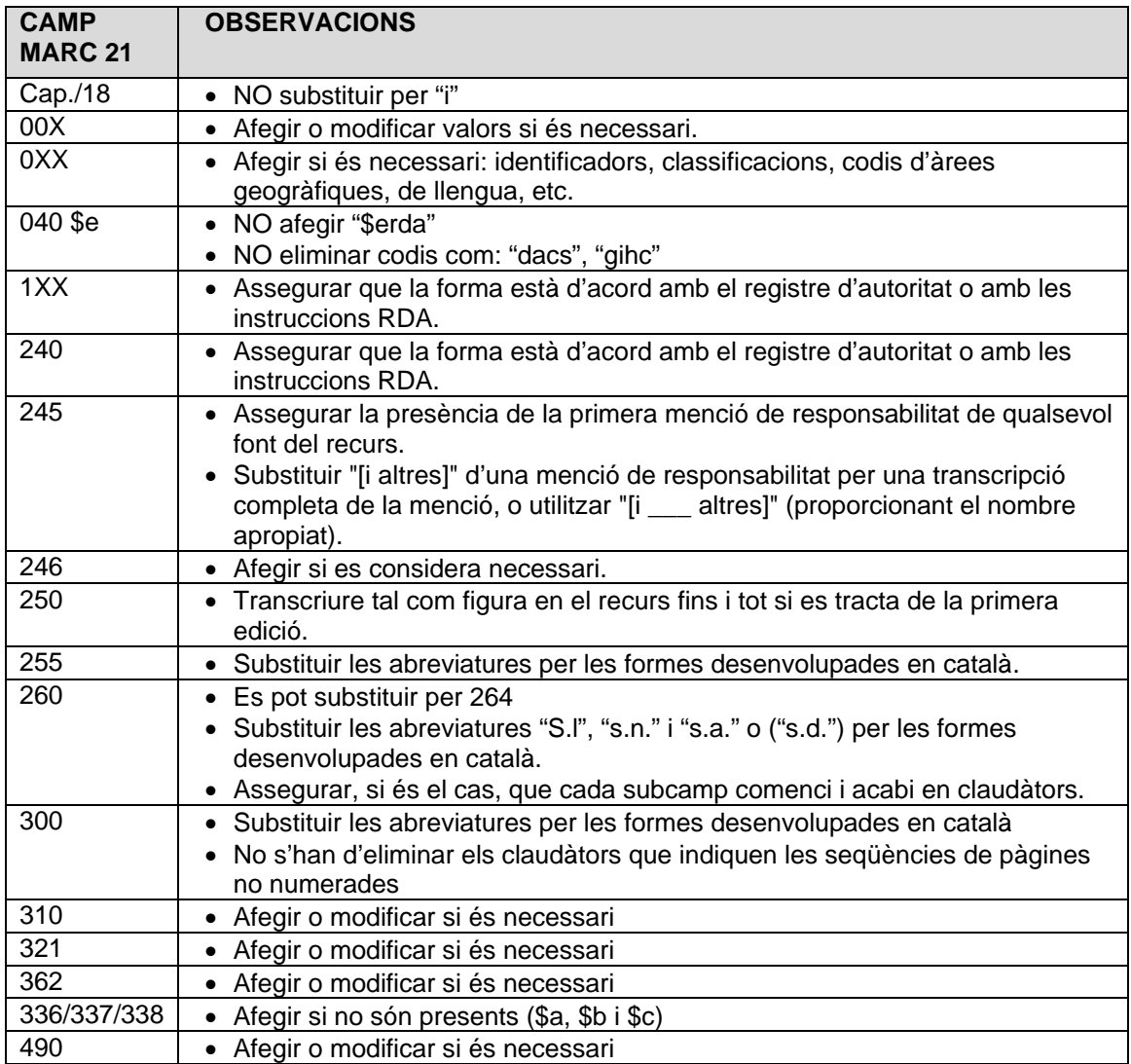

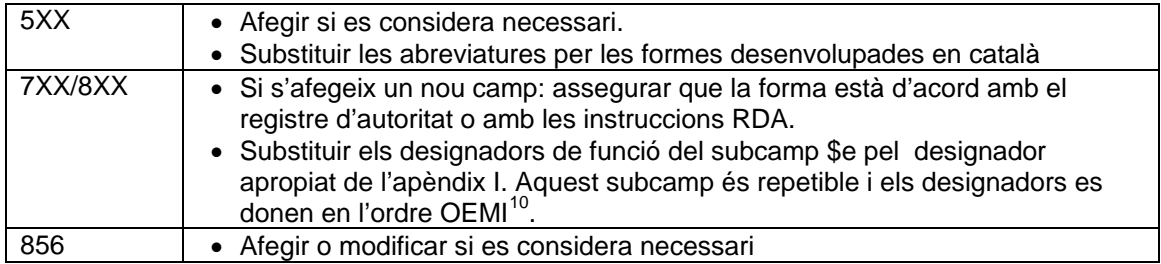

# <span id="page-20-0"></span>**GLOSSARI**

- **Registre pre-RDA:** registre bibliogràfic creat segons les normes AACR2 o ISBD.
- **Registre híbrid:** registre bibliogràfic creat segons les normes AACR2 o ISBD que ha estat modificat parcialment per reflectir les pràctiques RDA d'acord amb els canvis recomanats per la STRDA.

# <span id="page-20-1"></span>**BIBLIOGRAFIA**

*Report of the PCC Post-Implementation Hybrid Bibliographic Records Guidelines Tassk Group*. [en línia] : submitted October 15, 2012 (minor revisions February 25, 2013) [<http://www.loc.gov/aba/pcc/rda/RDA%20Task%20groups%20and%20charges/PCC-Hybrid-](http://www.loc.gov/aba/pcc/rda/RDA%20Task%20groups%20and%20charges/PCC-Hybrid-Bib-Rec-Guidelines-TG-Report.docx)[Bib-Rec-Guidelines-TG-Report.docx>](http://www.loc.gov/aba/pcc/rda/RDA%20Task%20groups%20and%20charges/PCC-Hybrid-Bib-Rec-Guidelines-TG-Report.docx) [Consulta: 11 abril 2016]

<span id="page-20-2"></span><sup>10</sup> Obra, expressió, manifestació, ítem

#### <span id="page-21-0"></span>**ANNEX I: COMPARACIÓ D'UN REGISTRE BIBLIOGRÀFIC HÍBRID I UN REGISTRE RECATALOGAT AMB RDA.**

#### **REGISTRE BIBLIOGRÀFIC ORIGINAL**

```
CAPÇALERA 00000cam a2200205 a 4500 
008 ## 150520s2015 spc|||| |||| 0|1 0 spa|c 
017 ## $aDL B 7628-2015$bBiblioteca de Catalunya 
020 ## $a9788494313974 
040 ## $a[codi]$bcat$c[codi]
043 ## $ae-sp---
080 ## $a94$x(460)$x"1931/1939"$22004 
245 03 $aLa Segunda República española /$cEduardo González Calleja 
        ... [et al.] 
260 ## $aBarcelona :$bPasado & Presente,$ccop. 2015 
300 ## $a1373 p. ;$c23 cm 
504 ## $aBibliografia: p. 1257-1339. Índex 
651 #7 $aEspanya$xHistòria$y1931-1939, Segona República$2lemac 
700 1# $aGonzález Calleja, Eduardo
```
#### **REGISTRE HÍBRDID (registre bibliogràfic + canvis obligatoris i opcionals)**

```
CAPÇALERA 00000cam a2200205 a 4500 
                     spc|||| ||| 0|1 0 spa|c
017 ## $aDL B 7628-2015$bBiblioteca de Catalunya 
020 ## $a9788494313974 
040 ## $a[codi]$bcat$c[codi]
043 ## $ae-sp---
080 ## $a94$x(460)$x"1931/1939"$22004 
245 03 $aLa Segunda República española /$cEduardo González Calleja 
        [i altres] 
260 ## $aBarcelona :$bPasado & Presente,$c[2015]
300 ## $a1373 pàgines ;$c23 cm 
336 ## $atext$btxt$2rdacontent
337 ## $asense mediació$bn$2rdamedia
338 ## $avolum$bnc$2rdacarrier
504 ## $aBibliografia: pàgines 1257-1339. Índex 
651 #7 $aEspanya$xHistòria$y1931-1939, Segona República$2lemac 
700 1# $aGonzález Calleja, Eduardo
REGISTRE BIBLIOGRÀFIC RECATALOGAT AMB RDA
CAPÇALERA 00000cam a2200205 i 4500 
008 ## 150520s2015 spc|||| |||| 0|1 0 spa|c 
017 ## $aDL B 7628-2015$bBiblioteca de Catalunya 
020 ## $a9788494313974 
040 ## $a[codi]$bcat$erda$c[codi]
043 ## $ae-sp---
080 ## $a94$x(460)$x"1931/1939"$22004
100 1# $aGonzález Calleja, Eduardo,$eautor
245 13 $aLa Segunda República española /$cEduardo González 
       Calleja, Francisco Cobo Romero, Ana Martínez Rus, Francisco 
       Sánchez Pérez
264 #1 $aBarcelona :$bPasado & Presente,$c[2015]
300 ## $a1373 pàgines ;$c23 cm 
336 ## $atext$btxt$2rdacontent
337 ## $asense mediació$bn$2rdamedia
338 ## $avolum$bnc$2rdacarrier
504 ## $aBibliografia: pàgines 1257-1339. Índex 
651 #7 $aEspanya$xHistòria$y1931-1939, Segona República$2lemac
```

```
700 1# $a[opcional],$eautor
```
## <span id="page-22-0"></span>**ANNEX II: TAULA DE CORRESPONDÈNCIA ENTRE ELS TIPUS DE RECURSOS MÉS COMUNS EN ELS CATÀLEGS DE LES BIBLIOTEQUES CATALANES I ELS CAMPS 336, 337 I 338**

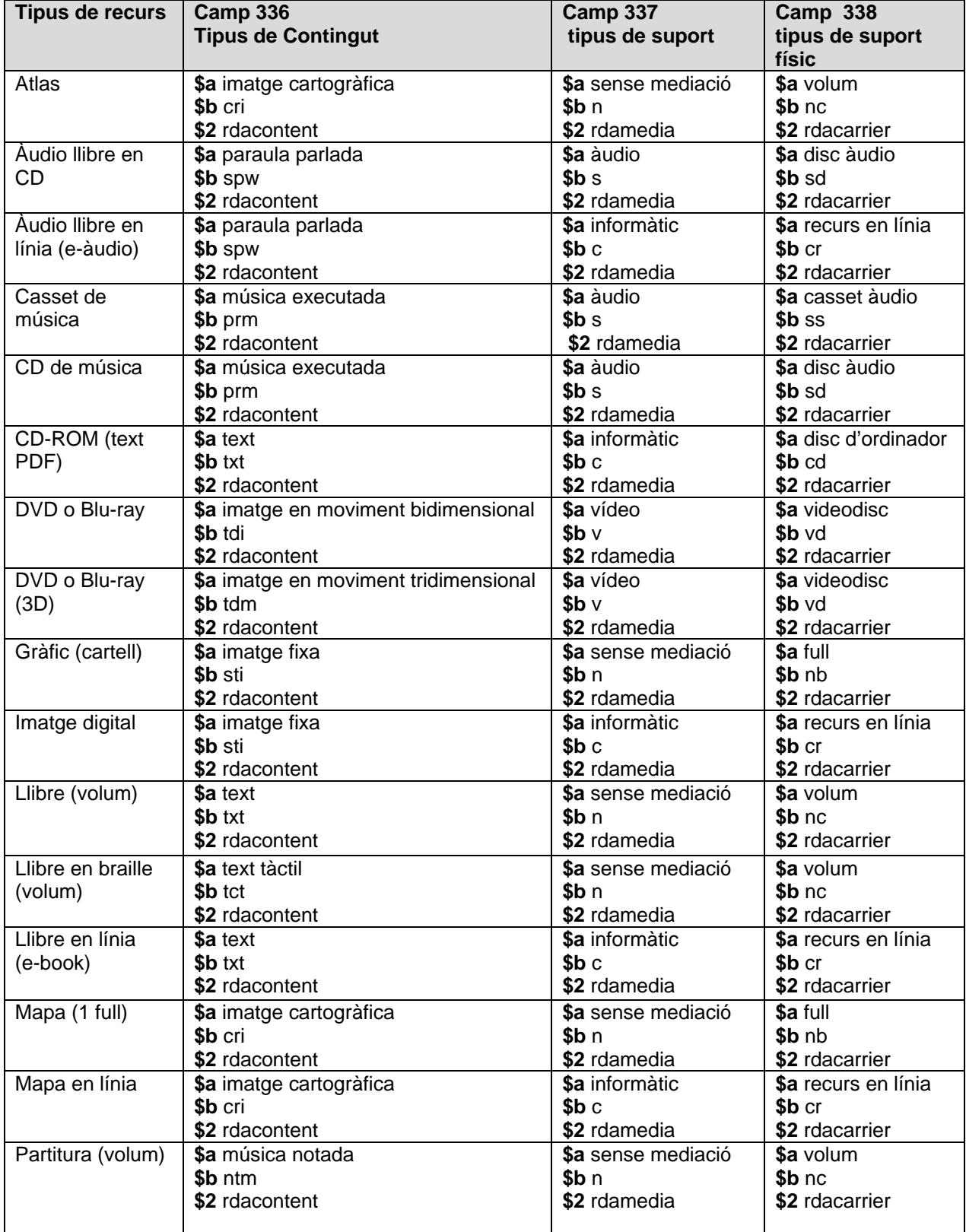

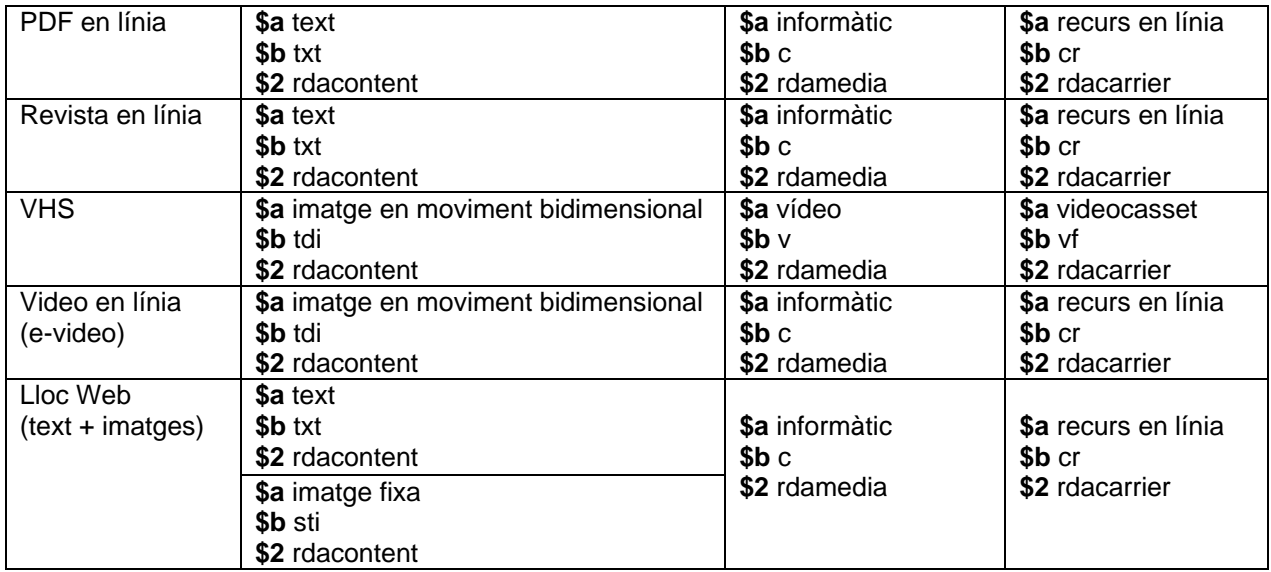